**Hessisches Ministerium für Kultus, Bildung und Chancen**

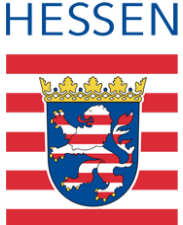

# **LUSD** a<br>B **Umbenennung des Fachs Erdkunde in Geographie (Teil 1)**

Die Umbenennung des Fachs in der LUSD pflegen

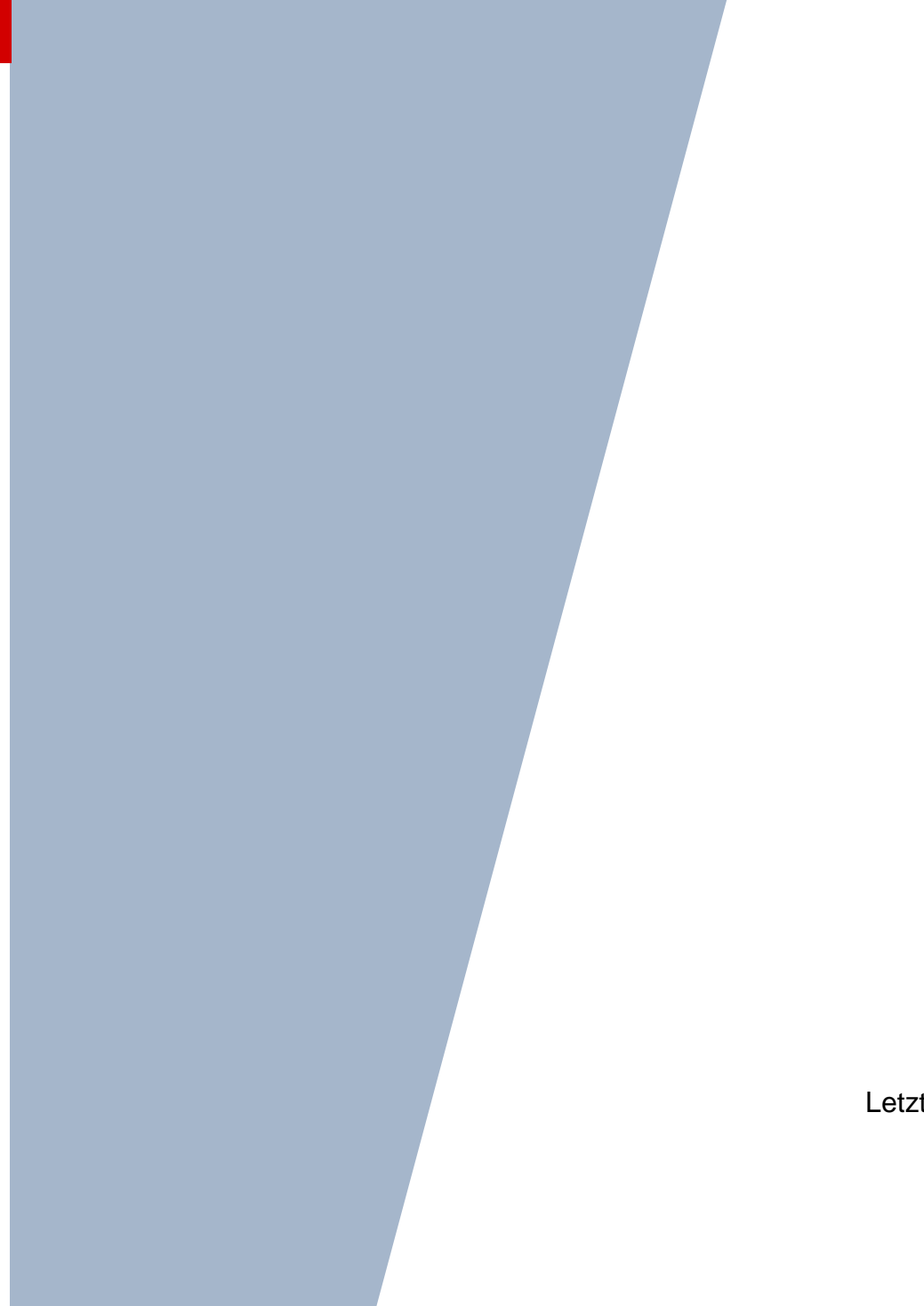

Version: 1.0 Letzter Stand: 12.07.2024

# Inhaltsverzeichnis

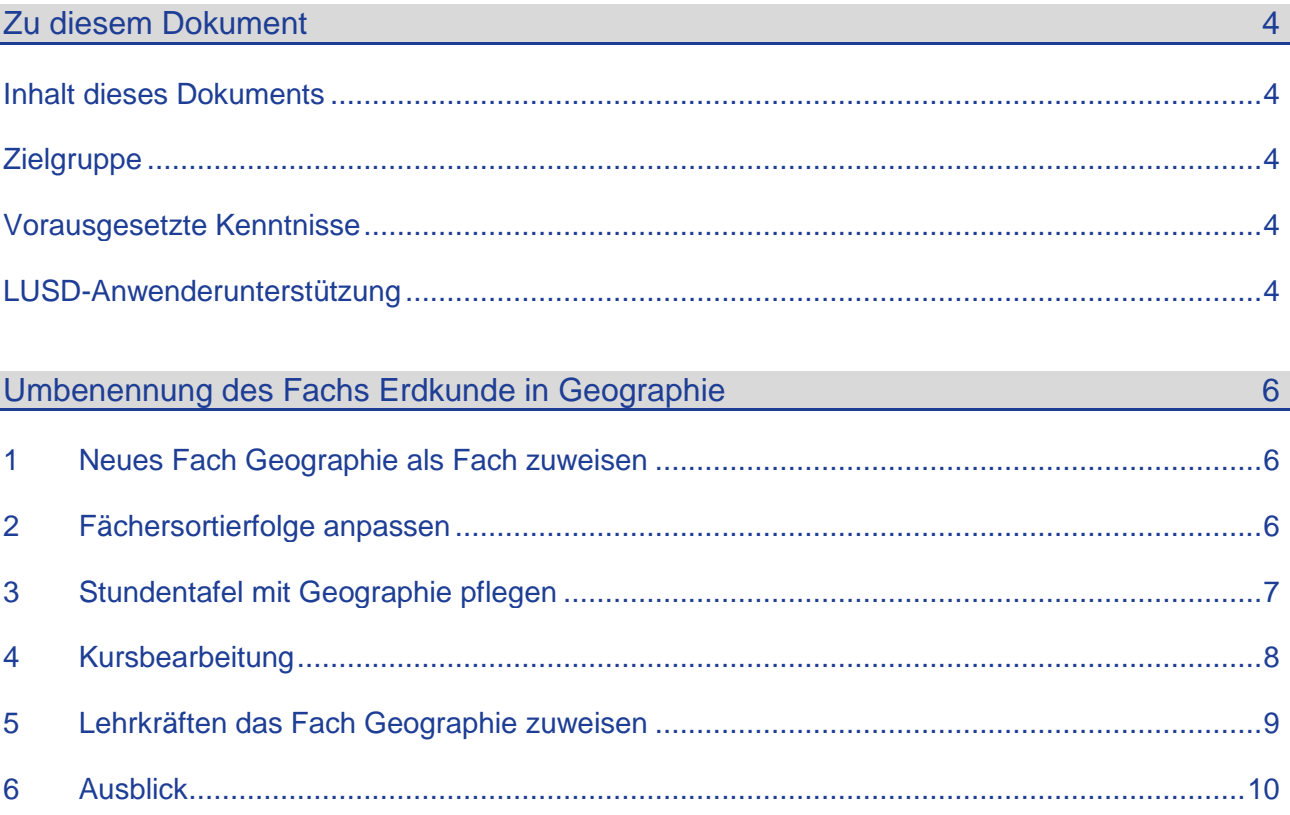

# Abbildungsverzeichnis

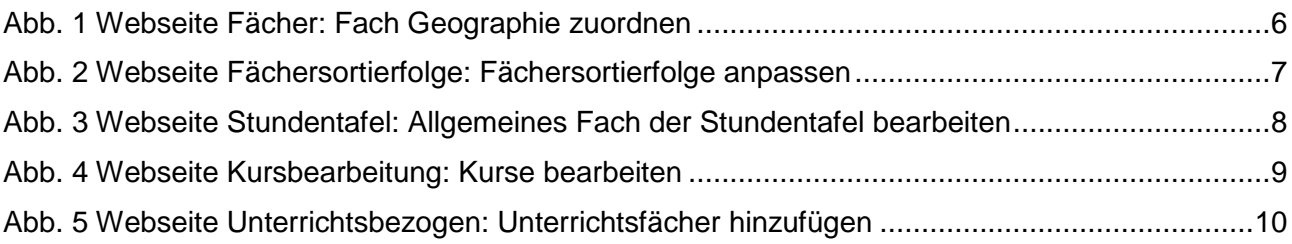

# Allgemeine Hinweise

Alle verwendeten Personennamen und Leistungsdaten in den Bildschirmfotos sind anonymisiert. Tatsächliche Übereinstimmungen sind zufällig und nicht beabsichtigt.

Die Bildschirm-Ausschnitte dienen lediglich der allgemeinen Darstellung des Sachverhalts und können in Inhalt und Schulform von den tatsächlich bei den Benutzern des Programms verwendeten Daten abweichen.

Sämtliche Personenbezeichnungen gelten gleichwohl für alle Geschlechter.

# Symbole

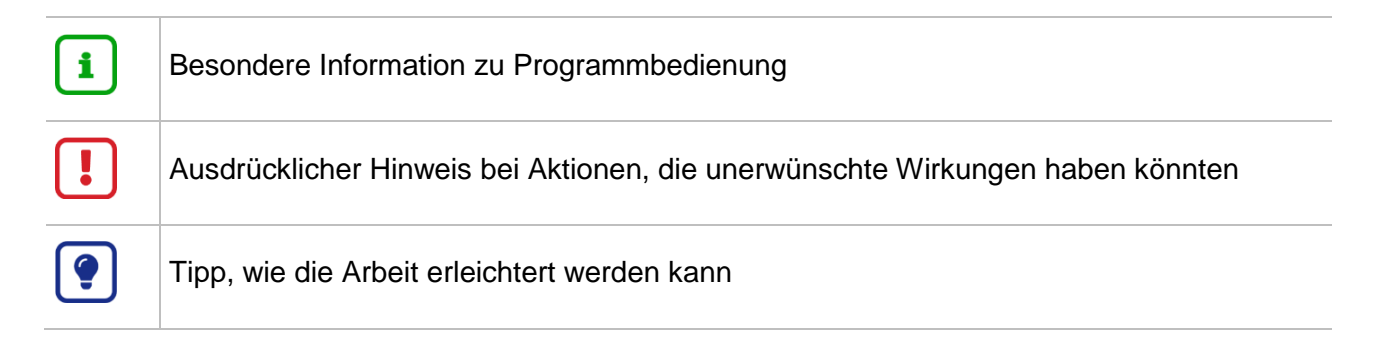

# Typografische Konventionen

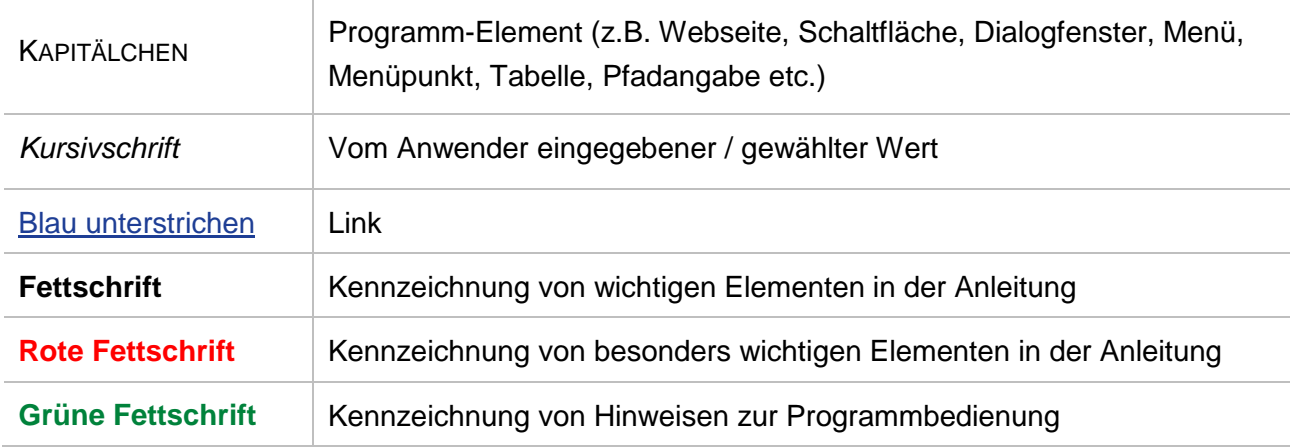

### <span id="page-3-1"></span><span id="page-3-0"></span>Inhalt dieses Dokuments

Das vorliegende Dokument beschreibt die in der LUSD notwendigen Arbeitsschritte, um die Umstellung des Faches Erdkunde zu Geographie in der LUSD vorzunehmen.

#### **Folgende Inhalte lernen Sie nachfolgend kennen:**

- Das Fach Geographie den schuleigenen Fächern der Schule zuweisen (□ ab Seite 4)
- Die **Fächersortierfolge** mit Geographie statt Erdkunde anpassen (□ ab Seite 5)
- **Anpassung in der Stundentafel** durch die Ersetzung von Erdkunde durch Geographie ( $\Box$  ab Seite 6)
- In der Kursbearbeitung Erdkunde-Kurse in Geographie-Kurse **umbenennen** (□ ab Seite 7)
- **Lehrkräften** das Fach Geographie zuweisen ( $\Box$  ab Seite 8)

## <span id="page-3-2"></span>**Zielgruppe**

Diese Anleitung richtet sich an LUSD-Benutzer, die mit der UV-Planung, UB-Bearbeitung und Personalbearbeitung vertraut sind.

Basiskenntnisse im Umgang mit der LUSD werden vorausgesetzt und daher in dieser Anleitung nicht näher beschrieben.

### <span id="page-3-3"></span>Vorausgesetzte Kenntnisse

Folgende Kenntnisse werden vorausgesetzt und daher in dieser Anleitung nicht näher beschrieben:

- **Basiswissen zur LUSD. Anleitungen zum LUSD-Basiswissen finden Sie [hier.](https://schulehessen.de/LUSD-Anleitungen/Grundlagen/Basiswissen.pdf) Besuchen Sie bei** Bedarf die Schulung LUSD - LERNEN SIE DIE LUSD KENNEN (BASISSCHULUNG).
- Wissen zur Bearbeitung von Schul- und Unterrichtsdaten in der LUSD. Besuchen Sie bei Bedarf die Schulung LUSD – SCHUL- UND UNTERRICHTSMANAGEMENT.

### <span id="page-3-4"></span>LUSD-Anwenderunterstützung

Sollten Sie bei der Anwendung Unterstützung benötigen, gibt es dafür verschiedene Angebote:

#### **LUSD-Online Hilfe**

Für jede Webseite in der LUSD gibt es die passende Online-Hilfe. Sie erreichen die LUSD-Hilfe durch einen Klick auf  $\bigcirc$  Hilfe.

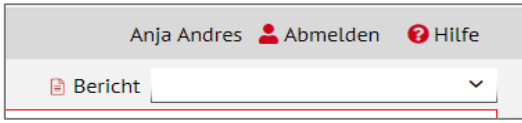

#### **LUSD-Angebote**

Auf der Webseite [https://lusdinfo.hessen.de](https://lusdinfo.hessen.de/) finden Sie alle wichtigen Unterstützungsangebot rund um die LUSD. Darunter

- **-** Anleitungen
- **Fortbildungsangebote**
- FAQs

#### **Helpdesk**

Bei Fragen rund um die HMBK IT-Anwendungen steht ihnen der **Helpdesk** zur Verfügung:

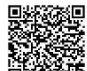

- **≌⊠©®**<br><sup>面接發禁</sup> über die Seite <u>kontakt-helpdesk.hessen.de</u> oder
- $\bullet$  telefonisch unter  $\pm 49$  611 340 1570.

# <span id="page-5-0"></span>Umbenennung des Fachs Erdkunde in Geographie

Um eine schrittweise Anpassung bei der Ersetzung von Erdkunde in Geographie vorzunehmen, sind in der LUSD folgende Arbeiten durchzuführen:

- **-** Das Fach Geographie neu zuordnen.
- **-** Das Fach Geographie in der Fächersortierfolge anpassen.
- Die Stundentafel mit Geographie statt Erdkunde pflegen.
- **In der Kursbearbeitung Erdkunde-Kurse in Geographie-Kurse umpflegen.**
- **-** Lehrkräften unter Personal das neue Fach Geographie zuweisen.

Die folgenden Kapitel beschreiben diese Arbeitsschritte genauer.

#### <span id="page-5-1"></span>1 Neues Fach Geographie als Fach zuweisen

- 1. Prüfen Sie auf der Webseite SCHULE > SCHULBASISDATEN > FÄCHER, ob das Fach GEOGRAPHIE im Bereich SCHULBEZOGENE FÄCHER bereits vorhanden ist.
- 2. Ist dies nicht der Fall, ordnen Sie sich das Fach GEOGRAPHIE zu, indem Sie es aus dem Bereich OFFIZIELLE FÄCHER in den Bereich SCHULBEZOGENE FÄCHER übernehmen über  $(AIt + z).$

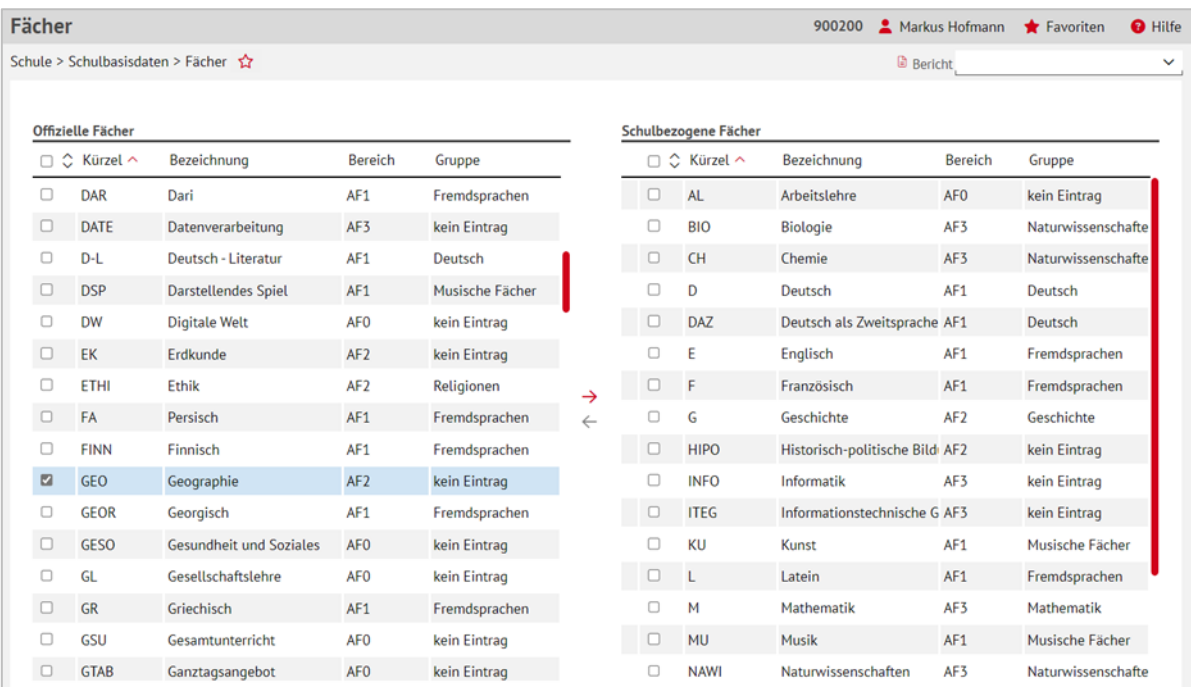

3. Speichern Sie Ihre Änderungen.

**Abb. 1 Webseite Fächer: Fach Geographie zuordnen**

#### <span id="page-5-3"></span><span id="page-5-2"></span>2 Fächersortierfolge anpassen

Auf der Webseite Fächersortierfolge unter SCHULE > SCHULBASISDATEN > FÄCHERSORTIERFOLGE können Sie für jede Stufe/Semester einer Schulform festlegen, in welcher Reihenfolge die Unterrichtsfächer in Zeugnissen und Konferenzlisten erscheinen. Auch hier sollte das Fach ERDKUNDE mit GEOGRAPHIE ersetzt werden.

- 1. Klicken Sie im linken Bereich STUFEN/SEMESTER das Kontrollkästchen vor der gewünschten Stufe an. Durch einen Klick auf die Symbole **E** bzw. **E** erweitern oder reduzieren Sie die Anzeige der Schulformen.
- 2. Klicken Sie auf  $\mathbb C$  Aktualisieren
- 3. In der mittleren Tabelle SCHULBEZOGENE FÄCHER erscheinen alle Fächer Ihrer Schule, die Sie der Tabelle FESTGELEGTE SORTIERFOLGE noch hinzufügen können. Wählen Sie hier das Fach GEOGRAPHIE aus und ordnen Sie es der Tabelle FESTGELEGTE SORTIERFOLGE zu.
- 4. Wählen Sie ebenso das Fach ERDKUNDE in der Tabelle FESTGELEGTE SORTIERFOLGE aus und schieben Sie es zurück in die Tabelle SCHULBEZOGENE FÄCHER.
- 5. Haken Sie das Fach GEOGRAPHIE in der Tabelle FESTGELEGTE SORTIERFOLGE an und verschieben Sie das Fach über  $\sim$  Oben (Alt + o) und  $\sim$  Unten (Alt + u) an die gewünschte Stelle.
- 6. Wiederholen Sie diesen Vorgang für alle Schulformen und Stufen/Semestern, denen Sie Geographie neu zuweisen möchten und speichern Ihre Änderungen.

| Fächersortierfolge                                      |                      |                      |                            |               |           |                                 |                  |                                 | 519300 Markus Hofmann Travoriten  | <b>O</b> Hilfe |
|---------------------------------------------------------|----------------------|----------------------|----------------------------|---------------|-----------|---------------------------------|------------------|---------------------------------|-----------------------------------|----------------|
| Schule > Schulbasisdaten > Fächersortierfolge $\hat{X}$ |                      |                      |                            |               |           |                                 | <b>B</b> Bericht |                                 |                                   | $\checkmark$   |
|                                                         |                      |                      |                            |               |           |                                 |                  |                                 |                                   |                |
| <b>Stufe/Semester</b>                                   |                      | Schulbezogene Fächer |                            | ■℃            |           | <b>Festgelegte Sortierfolge</b> |                  |                                 |                                   | G              |
| $\mathbb{P} \square$ GYM                                | $\Box$               | Kürzel ^             | Bezeichnung                |               | п         |                                 |                  | Sortierfolge Kürzel Bezeichnung |                                   |                |
| $\Box$ 05/1                                             | $\Box$               | <b>AL</b>            | Arbeitslehre               |               | $\Box$ 1  |                                 | D                | Deutsch                         |                                   |                |
| $\overline{O}$ 05/2                                     | $\Box$               | CH                   | Chemie                     |               | O         | $\overline{2}$                  | E                | Englisch                        |                                   |                |
| $\Box$ 06/1                                             | $\Box$               | DAZ                  | Deutsch als Zweitsprache   |               | $\Box$ 3  |                                 | <b>MU</b>        | <b>Musik</b>                    |                                   |                |
| $\overline{C}$ 06/2<br>$\cup$ 07/1                      |                      |                      |                            |               | 0         |                                 |                  |                                 |                                   |                |
| $\overline{C}$ 07/2                                     | $\Box$               | <b>DSP</b>           | <b>Darstellendes Spiel</b> |               |           | $\overline{4}$                  | <b>KU</b>        | Kunst                           |                                   |                |
| $\Box$ 08/1                                             | $\Box$               | F.                   | Französisch                |               | $\Box$ 5  |                                 | <b>REV</b>       | Religion - evangelisch          |                                   |                |
| $\Box$ 08/2                                             | $\Box$               | G                    | Geschichte                 |               | 0         | 6                               | <b>RKA</b>       | Religion - katholisch           |                                   |                |
| $\Box$ 09/1                                             | $\boxed{\mathbf{Z}}$ | <b>GEO</b>           | Geographie                 | $\rightarrow$ | $\Box$ 7  |                                 | <b>ETHI</b>      | Ethik                           |                                   |                |
| $\overline{O}$ 09/2                                     | $\Box$               | <b>GR</b>            | Griechisch                 | $\leftarrow$  | $\Box$    | 8                               | EK               | Erdkunde                        |                                   |                |
| $\Box$ 10/1                                             | $\Box$               | <b>INFO</b>          | Informatik                 |               | $\Box$ 9  |                                 | M                | Mathematik                      |                                   |                |
| $\Box$ 10/2                                             | $\Box$               | <b>ITA</b>           | Italienisch                |               | □         | 10                              | <b>BIO</b>       | <b>Biologie</b>                 |                                   |                |
| $\Box$ E1                                               | $\Box$               | L.                   | Latein                     |               | $\Box$ 11 |                                 | <b>SPO</b>       | Sport                           |                                   |                |
| $\Box$ E2                                               | $\Box$               | <b>MUSB</b>          | Musischer Bereich          |               | $\Box$    | 12                              | <b>TUT</b>       |                                 | Klassenlehrer- bzw. Tutorenstunde |                |
| $\Box$ 01                                               | $\Box$               | <b>NAWI</b>          | Naturwissenschaften        |               |           |                                 |                  |                                 |                                   |                |
| $\Box$ Q <sub>2</sub>                                   |                      |                      |                            |               |           |                                 |                  |                                 |                                   |                |
| $\Box$ Q3                                               | $\Box$               | PH                   | Physik                     |               |           |                                 |                  |                                 |                                   |                |
| $\Box$ Q4<br>$\sim 1000$ and $\sim 100$                 | $\Box$               | <b>POWI</b>          | Politik und Wirtschaft     |               |           |                                 |                  |                                 |                                   |                |
| C <sup>*</sup> Aktualisieren                            |                      |                      |                            |               |           |                                 |                  |                                 | $\sim$ Oben                       | $\vee$ Unten   |

**Abb. 2 Webseite Fächersortierfolge: Fächersortierfolge anpassen**

### <span id="page-6-1"></span><span id="page-6-0"></span>3 Stundentafel mit Geographie pflegen

Auf der Webseite SCHULE > SCHULBASISDATEN > STUNDENTAFEL können Sie das bestehende Fach ERDKUNDE durch das neue Fach GEOGRAPHIE ersetzen, um so die (Klassen-) Kursgenerierung in der UV-Planung zu aktualisieren.

- 1. Wählen Sie im Dialogfeld SF/BK die gewünschte Schulform/Bildungskombination aus. Das Register ALLGEMEINE FÄCHER ist ausgewählt.
- 2. Wechseln Sie zur Stufe, die Sie bearbeiten möchten.
- 3. Klicken Sie in der Tabelle der Stufe in die Zeile des Fachs ERDKUNDE. Das Fach ERDKUNDE wird hellblau markiert.
- 4. Klicken Sie auf <sup>2</sup> Bearbeiten. Es erscheint das Dialogfenster ALLGEMEINES FACH DER STUNDENTAFEL BEARBEITEN. Im Auswahlfeld FACH\* steht das Fach ERDKUNDE.
- 5. Wählen Sie aus der Auswahlliste im Auswahlfeld FACH\* das Fach GEOGRAPHIE aus.
- 6. Klicken Sie auf > Übernehmen
- 7. Klicken Sie auf > Speichern
- 8. Wiederholen Sie diesen Vorgang für alle Schulformen und Stufen/Semester, für die Sie GEOGRAPHIE statt ERDKUNDE in der Stundetafel zuweisen möchten und speichern Sie Ihre Änderungen.

| <b>ILISD</b> Hessen<br>三 甫               | Stundentafel                              |                    |                          |                                              |                 |                   |                                             |       |  |  |  |
|------------------------------------------|-------------------------------------------|--------------------|--------------------------|----------------------------------------------|-----------------|-------------------|---------------------------------------------|-------|--|--|--|
|                                          | Schule > Schulbasisdaten > Stundentafel ☆ |                    |                          |                                              |                 |                   |                                             |       |  |  |  |
| $\vee$ Q                                 |                                           |                    |                          |                                              |                 |                   |                                             |       |  |  |  |
| Schule                                   | Stundentafel                              |                    |                          |                                              |                 |                   |                                             |       |  |  |  |
| $\vee$ Schulbasisdaten                   | SF/BK                                     |                    | <b>GYM</b>               |                                              |                 |                   | $\checkmark$                                |       |  |  |  |
| Schulstammdaten                          | Alle Fächer                               |                    |                          | O Inaktive Fächer ausblenden                 |                 |                   |                                             |       |  |  |  |
| Schulformen                              | · Allgemeine Fächer                       |                    |                          |                                              |                 |                   |                                             |       |  |  |  |
| Stufen/Semester                          |                                           |                    |                          |                                              |                 |                   |                                             |       |  |  |  |
| Fächer                                   |                                           |                    |                          | Allgemeines Fach der Stundentafel bearbeiten |                 |                   |                                             | Thema |  |  |  |
| Fächersortierfolge                       | St./Sem.: 0<br>$\overline{\mathbf{v}}$    | <b>Fachdetails</b> |                          |                                              |                 |                   |                                             |       |  |  |  |
| Stundentafel<br>$\bullet$<br>Raumbestand | Kursa<br>$\mathbf{v}$                     | SF/BK*             | GYM                      | $\checkmark$                                 | St/Sem*<br>05/1 | $\checkmark$      | P - Pflichtkurs<br>Kursart*<br>$\checkmark$ |       |  |  |  |
| Bildungsangebote                         |                                           | Fach*              | <b>EK - Erdkunde</b>     |                                              |                 | $\sim$            | Std/Hj*<br>40                               |       |  |  |  |
| Klassen-/Kursgrößen                      |                                           | Kursthema          | Kürzel                   | Bezeichnung                                  |                 |                   |                                             |       |  |  |  |
| Internationale Begegnungen               |                                           |                    | <b>DSP</b>               | <b>Darstellendes Spiel</b>                   |                 |                   | Wo/Hj*<br>20                                |       |  |  |  |
| > Schulumfeld                            |                                           | Klassenkurs        | EK                       | Erdkunde                                     |                 |                   | $\Box$<br>Inaktiv                           |       |  |  |  |
| > Schlüssel                              |                                           |                    | F<br>G                   | Französisch<br>Geschichte                    |                 |                   |                                             |       |  |  |  |
| > Datenaustausch                         |                                           |                    | GEO                      | Geographie                                   |                 |                   |                                             |       |  |  |  |
| > Administration                         |                                           |                    | <b>GR</b><br><b>INFO</b> | Griechisch<br>Informatik                     |                 |                   |                                             |       |  |  |  |
| > Assistenten                            |                                           |                    | <b>ITA</b>               | Italienisch                                  |                 |                   |                                             |       |  |  |  |
|                                          |                                           |                    | ı                        | Latein                                       |                 |                   | Dbemehmer<br>X Abbrechen                    |       |  |  |  |
| Personal                                 |                                           | <b>REV</b>         |                          |                                              | 40,00           | 2,00              | 20                                          |       |  |  |  |
| Schüler                                  |                                           | <b>RKA</b>         |                          |                                              | 40,00           | 2.00              | 20                                          |       |  |  |  |
| Unterricht                               |                                           | <b>SPO</b>         |                          |                                              | 60.00           | 3.00              | 20                                          |       |  |  |  |
| <b>Extras</b>                            |                                           | <b>THT</b>         |                          | $\mathbb{R}^n$                               | 20.00           | 1.00 <sub>1</sub> | 20 <sub>1</sub>                             |       |  |  |  |

**Abb. 3 Webseite Stundentafel: Allgemeines Fach der Stundentafel bearbeiten**

### <span id="page-7-1"></span><span id="page-7-0"></span>4 Kursbearbeitung

Auf der Seite UNTERRICHT > UV-BEARBEITUNG > KURSBEARBEITUNG können Sie alle (Klassen- ) Kurse Erdkunde zu Geographie-Kursen machen.

#### **Achtung**

Bitte beachten Sie, dass es zunächst sinnvoll ist, **nur Erdkunde-Kurse der Sekundarstufe I von Erdkunde in Geographie umzupflegen**.

In der Sekundarstufe II sollte noch keine Anpassung vorgenommen werden und Erdkunde-Kurse nicht umbenannt werden, da erst ab Release 53 das Fach Erdkunde als direkte Fortführung des Faches Erdkunde funktionieren wird (z.B. wichtig in der Abiturroutine und bei der Belegungsprüfung).

1. Öffnen Sie die KURSSUCHE.

- 2. Haken Sie in der Ebenenauswahl die gewünschte Schulform und Stufe an.
- 3. Suchen und übernehmen Sie alle Erdkunde-Kurse der Sekundarstufe I (z.B. 5.-10. Klasse), indem Sie die Stufen 05/1 oder 05/2 bis 10/1 oder 10/2 anhaken, filtern und die Auswahl übernehmen.
- 4. Haken Sie über Auswahl umkehren alle Erdkunde-Kurse an.
- 5. Klicken Sie auf  $\mathbb{Z}$  Bearbeiten.
- 6. Setzen Sie im Dialogfenster KURS BEARBEITEN den Haken im Kontrollkästchen FACH.
- 7. Wählen Sie aus der Auswahlliste das Fach GEOGRAPHIE aus.
- 8. Klicken Sie auf > Übernehmen
- 9. Klicken Sie auf > Speichern

| Kursart*<br>□<br>Übergreifend<br>Stufe<br>$\checkmark$<br>Kurs für<br>Übergreifend<br>$\checkmark$<br>Kursoption<br>0<br>Fach*<br>$\sim$<br>Kürzel $\sim$<br>Name<br>o<br>Raum<br>Stundenanzahl*<br>□<br>Epochal*<br>Nein - N<br>o<br>Lehrer<br>⊓<br>Arbeitslehre<br>AL.<br><b>BIO</b><br>Biologie<br>□<br>Modus*<br>- Kein Eintrag -<br><b>CH</b><br>Chemie<br>Thema<br>D<br>Deutsch<br><b>DAZ</b><br>Deutsch als Zweitsprache<br><b>DSP</b><br><b>Darstellendes Spiel</b><br>E.<br>Englisch<br>EK<br>Erdkunde<br><b>ETHI</b><br>Ethik<br>F<br>Französisch<br>Geschichte<br>G<br><b>GEO</b><br>Geographie<br><b>GR</b><br>Griechisch<br><b>INFO</b><br>Informatik<br><b>ITA</b> | $\Box$ | Schulform | Übergreifend |             | $\Box$<br>$\checkmark$ | $\Box$ | Nur Thema im Zeugnis anzeigen |              |
|----------------------------------------------------------------------------------------------------|--------|-----------|--------------|-------------|------------------------|--------|-------------------------------|--------------|
| $\overline{\mathcal{L}}$                                                                                                    |        |           |              |             |                        |        |                               | $\checkmark$ |
|                                                                                                    |        |           |              |             |                        |        |                               |              |
|                                                                                                    |        |           |              |             |                        |        |                               | $\checkmark$ |
|                                                                                                    |        |           |              |             |                        |        |                               | $\checkmark$ |
|                                                                                                    |        |           |              |             |                        |        |                               | $\checkmark$ |
|                                                                                                    |        |           |              |             |                        |        |                               | $\checkmark$ |
|                                                                                                    |        |           |              |             |                        |        |                               | $\checkmark$ |
|                                                                                                    |        |           |              |             |                        |        |                               |              |
|                                                                                                    |        |           |              |             |                        |        |                               |              |
|                                                                                                    |        |           |              |             |                        |        |                               |              |
|                                                                                                    |        |           |              |             |                        |        |                               |              |
|                                                                                                    |        |           |              |             |                        |        |                               |              |
|                                                                                                    |        |           |              |             |                        |        |                               |              |
|                                                                                                    |        |           |              |             |                        |        |                               |              |
|                                                                                                    |        |           |              |             |                        |        |                               |              |
|                                                                                                    |        |           |              | Italienisch |                        |        |                               |              |
|                                                                                                    |        |           |              | Latein      |                        |        | $\sum$ Übernehmen             | X Abbrechen  |

**Abb. 4 Webseite Kursbearbeitung: Kurse bearbeiten**

#### <span id="page-8-1"></span><span id="page-8-0"></span>5 Lehrkräften das Fach Geographie zuweisen

Auf der Seite PERSONAL > PERSONALBASISDATEN > UNTERRICHTSBEZOGEN können Sie allen Lehrkräften der Schule, die bisher das Fach ERDKUNDE unterrichtet haben, nun auch das Unterrichtsfach GEOGRAPHIE zuweisen.

- 1. Öffnen Sie die PERSONALSUCHE.
- 2. Suchen und übernehmen Sie eine Lehrkraft, die bisher das Fach ERDKUNDE unterrichtete. Über die Schaltfläche <sup>O Hinzufügen</sup> können Sie für die Lehrkraft das neue Unterrichtsfach GEOGRAPHIE hinzufügen.
- 3. Übernehmen und Speichern Sie.

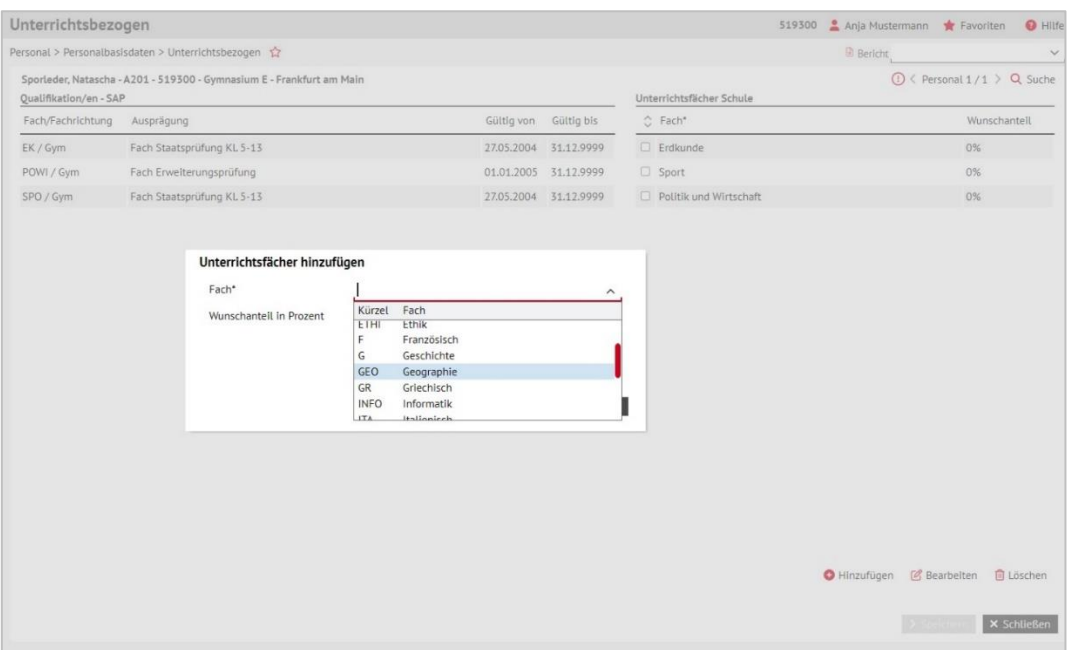

**Abb. 5 Webseite Unterrichtsbezogen: Unterrichtsfächer hinzufügen**

#### <span id="page-9-1"></span><span id="page-9-0"></span>6 Ausblick

Mit dem LUSD-Release 52.0 werden zunächst die ersten Umstellungen vorgenommen, die hier beschrieben wurden. Mit LUSD-Release 53.0 erfolgt die Umstellung des Faches Erdkunde in Geographie im 2. Schritt. Ab diesem Release soll das Fach A auch als direkte Fortführung des Fachs A funktionieren (z.B. bei der Belegungsprüfung und bei der Wahl als Prüfungsfach im Abitur).